Application Note:QCI-AN066

## **Voice Coil Motors with Analog Feedback**

BEI Kimco provides voice coil motors with analog (Hall Effect) feedback. These motors may be ordered with –P02 option which specifies 0.1v to 3.3v output range and 2 kHz internal filter. These settings will optimize their performance with the SilverSterling<sup>™</sup> controller family. BEI can also provide these units prewired for the SilverSterling<sup>™</sup> controller.

## **Driver Connections**

Some of the voice coils may be ordered prewired for QCI connectors, others must be wired by the customer. The Voice Coil Motor has two wires associated with the motor. These are typically color coded as RED for plus (+) and WHITE for minus (-). A positive current moves the shaft in the positive reference direction (see BEI documentation). The SilverSterling<sup>™</sup> supports the connection of either a single driver channel (5A continuous) or both driver channels (10A continuous). The input power current is limited to 5A average, but the drivers act switched mode converters. Operation of a 12 or 24v actuator from a 48v supply will allow the full 10A capability (usually limited by the thermal capability of the motor). The driver circuit in the SilverSterling includes output inductors. These inductors allow the two phase outputs to be directly connected when operating a DC motor. If the higher currents are needed, connect Motor A+ to Motor B+, Motor A- to Motor B-. For smaller motors use Motor A+ and Motor A-connections.

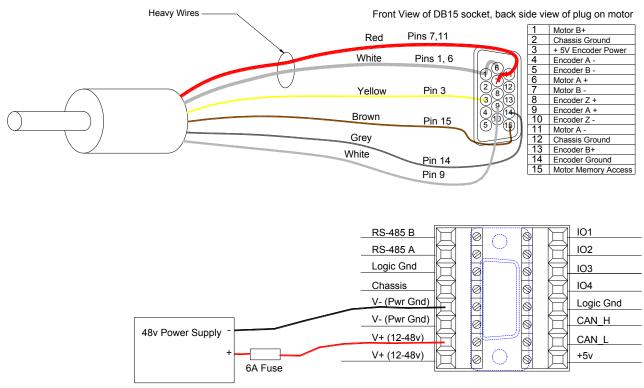

Property of QuickSilver Controls, Inc. Page 1 of 4 This document is subject to change without notice. QuickControl® and QCI® are Registered Trademarks of QuickSilver Controls, Inc. SilverLode<sup>™</sup>, SilverNugget<sup>™</sup>, SilverDust<sup>™</sup>, PVIA<sup>™</sup>, QuickSilver Controls<sup>™</sup>, and AntiHunt<sup>™</sup> are trademarks of QuickSilver Controls, Inc..

## **Initialization Code**

The controller should be initialized using the Linear DC Motor using MEM Pin.qcp file included in this application note. You will also need a devAux file for your linear actuator. (Contact Support.).

| Line#<br>Oper | Label            | Command                                                                                                    |
|---------------|------------------|----------------------------------------------------------------------------------------------------|
|               |                  | DC MOTOR Initialization - SilverSterling with -B option only                                                                                                    |
|               |                  | These programs contains the initialization commands. It can be edited directly or through                                                                                                    |
| 1:REM         |                  | Tools -> Initialization Wizard                                                                                                    |
|               |                  | Download the program at the end of the wizard or by pressing the "Download" button in the Program Info<br>Toolbar. Reboot the device.                                                                                                    |
|               |                  | (See the description in Scaling for more details)                                                                                                    |
| 2:REM         |                  | xxx Communications (CDMM)                                                                                                    |
| 3:REM         |                  | **COMM:Identity                                                                                                    |
| 4:IDT         |                  | Identity:<br>Unit ID = 16, Group ID = 20                                                                                                    |
| 5:REM         |                  | **COMM:Protocol                                                                                                    |
| 6:PRO         |                  | Protocol = 8-Bit ASCII<br>2 Stop Bits, No Parity                                                                                                    |
| 7:REM         |                  | **COMM:Serial Interface                                                                                                    |
| 8:SIF         |                  | Serial Interface = RS485                                                                                                    |
| 9:REM         |                  | **COMM:Baud Rate                                                                                                    |
| 10:BRT        |                  | Baud Rate = 57.6K                                                                                                    |
| 11:REM        |                  | **COMM:ACK Delay                                                                                                    |
| 12:ADL        |                  | ACK Delay = Auto                                                                                                    |
| 13:REM        |                  | Load and Run Flash Seq if there was a Factory Block fault                                                                                                    |
| 14:JRE        |                  | Jump to "FAC BLK OK"<br>When "User[41]" = 0                                                                                                    |
| 15:LRP        |                  | Load And Run Program:<br>Program = "Factory Block Fault"                                                                                                    |
| 16:REM        | FAC<br>BLK<br>OK | Factory Block Ok                                                                                                    |
| 17:REM        |                  | Startup Error Conditions.<br>A special "Startup" Kill Motor Recover program is used for only a short time during initialization. It allows the<br>motor to come up to a point where it can communicate with a host before it gets shut down by an existing error<br>condition.<br>The following commands setup a minimum set of error conditions and configure the Startup Kill Motor Recovery<br>to be run in the event of an existing error. |
| 18:KMR        |                  | Kill Motor Recovery:<br>Program = "Startup Recovery"                                                                                                    |
| 19:KMC        |                  | Kill Motor Conditions:<br>If Temp/Driver Enable Fault<br>or Over Voltage TRUE<br>or Low Voltage TRUE                                                                                                    |
| 20:ERL        |                  | Error Limits:<br>Moving Limit = 0 counts<br>Holding Limit = 0 counts<br>Delay to Holding = 30 mSec                                                                                                    |
| 21:LVT        |                  | Low Voltage Trip = 10 volts                                                                                                    |
| 22:REM        |                  | Startup Power Low Recovery<br>This is simular to the above explained Startup Kill Motor Recovery.                                                                                                    |
| 23:PLR        |                  | Power Low Recovery:<br>Program = "Startup Recovery"                                                                                                    |
| 24:REM        |                  | Read the factory set ADC calibration data from NV memory. Athe analog inputs are factory calibrated. This<br>command reads the calibration data from NV memory and calibrates the ADC.                                                                                                    |
| 25:CAI        |                  | Calibrate Analog Input from Non-Volatile                                                                                                    |
| 26:REM        |                  | Phase Align torque limits                                                                                                    |

Set the identity, protocol, and baud rate as needed.

Error limits are set to 0 to disable them when starting up. These can be enabled at a later time by setting them to a non-zero value. The "running" torque level is available for 30 ms following a motion to allow the motion to complete while minimizing the heating if the actuator is not able to make the motion.

| Line#<br>Oper | Label Command                                                                                                    |
|---------------|----------------------------------------------------------------------------------------------------|
| 27:TQL        | Torque Limits:<br>Closed Loop Holding = 0<br>Closed Loop Moving = 0<br>Open Loop Holding = 0<br>Open Loop Moving = 0                                                                                    |
| 28:GOL        | Go Open Loop                                                                                                    |
| 29:SLC        | Single Loop Control                                                                                                    |
| 30:REM        | **** Motor (MOTOR)                                                                                                    |
| 31:REM        | The commands:<br>Motor Constants (MCT)<br>Phase Advance (PAC)<br>are set dependent on input voltage by a factory derived formula. These commands should only be edited by the<br>Initialization Wizard. |
| 32:DMD        | Disable Motor Driver                                                                                                    |
| 33:REM        | Set mode 2.1 enables DC motor operation. Must be done before motor drive is enabled                                                                                                    |
| 34:SMD        | Set Mode:<br>DC Motor Mode<br>Enable                                                                                                    |
| 35:REM        | Set mode 7 to select analog feedback from MEM<br>1=IO4, 2=MEM                                                                                                    |
| 36:SMD        | Set Mode extended                                                                                                    |
| 37:REM        | Set mode 8 to select analog cutoff frequency   0 120 uS   1 240 us   2 360 us   3 .5 mS   4 1mS   5 2 ms   6 5 ms   7 10ms   8 20ms   9 40ms                                                            |
| 38:SMD        | Set Mode extended                                                                                                    |
| 39:REM        | Set mode 5 filter value sets the filter value used to filter the DC_MOTOR drive voltage (only DC motor mode)                                                                                            |
| 40:SMD        | Set Mode:<br>DC Motor PWM Filter<br>3999 Hz                                                                                                    |
| 41:REM        | **MOTOR: Motor And Phase Advance Constants                                                                                                    |
| 42:MCT        | Motor Constants:<br>Auto                                                                                                    |
| 43:REM        | Phase Advance Constants<br>This command is edited the same time MCT is edited. The edit dialog box does both at the same time.                                                                          |
| 44:PAC        | Phase Advance Constants                                                                                                    |
| 45:REM        | Set overvoltage to no more than 4v above the voltage for which the unit was initialized                                                                                                    |
| 46:0VT        | Over Voltage Trip = Auto                                                                                                    |
| 47:REM        | *** Servo Tuning (SERVO)                                                                                                    |
| 48:REM        | **SERVD:Filter Constants                                                                                                    |
| 49:FLC        | Filter Constants:                                                                                                    |
|               | Default Settings                                                                                                    |
| 50:REM        | **SERVD:Control Constants<br>Control Constants:                                                                                                    |
| 51:CTC        | Lontrol Lonstants:<br>Default Settings                                                                                                    |
| 52:DLY        | Delay for 100 mSec                                                                                                    |
| 53:REM        | **** Motion (MOTION)                                                                                                    |
| 54:REM        | Set the target to the position (Potentiometer feedback = absolute positioning)                                                                                                    |
| 55:TTP        | Target to Position                                                                                                    |

Line 34 puts the driver into the DC motor mode of operation (defaults to an encoder feedback).

Line 36 selects feedback from the MEM pin on the motor port (or from IO4)

Line 38 sets a 240 us filter (sampling every 40 us)

Line 40 adds a filter to the output of the torque command.

Line 49 and 51 contain the main system tuning parameters. These will need to be adjusted according to the actuator used, the load attached, and the desired operation of the system.

## Application Note:QCI-AN063

| 56:REM | With the motor in DC mode, not alignment is needed - this does not need the "encoder" to settle.                            |
|--------|----------------------------------------------------------------------------------------------------|
| 57:GCL | Go Closed Loop                                                                                                    |
| 58:REM | **MOTION:Torque Limits                                                                                                    |
| 59:TQL | Torque Limits:<br>Closed Loop Holding = 6000<br>Closed Loop Moving = 30000<br>Open Loop Holding = 0<br>Open Loop Moving = 0 |
| 60:AHC | Anti-Hunt Constants:<br>Anti-Hunt Disabled                                                                                  |
| 61:REM | **MOTION:Set S-Curve Factor                                                                                                 |
| 62:SCF | S-Curve Factor = 0                                                                                                    |
| 63:REM | **** Error Limits(LIMITS)                                                                                                   |
| 64:REM | Disable KMC we can change values                                                                                            |
| 65:KMC | Kill Motor Conditions:<br>If Temp/Driver Enable Fault                                                                       |
| 66:REM | **LIMITS:Low Voltage Trip                                                                                                   |
| 67:REM | Temporarily disable the limits we are about to change                                                                       |
| 68:LVT | Low Voltage Trip = 10 volts                                                                                                 |
| 69:REM | **LIMITS:Over Voltage Trip<br>BEI coil limited to 30v, so hard code the limit                                               |
| 70:0VT | Over Voltage Trip = 53 Volts                                                                                                |
| 71:BEM | **LIMITS:Error Limits                                                                                                    |
| 72:KMR | Kill Motor Recovery:<br>Program = "Kill Motor Recovery"                                                                     |
| 73:PLR | Power Low Recovery:<br>Program = "Power Low Recovery"                                                                       |
| 74:REM | Set maximum end of travel limits                                                                                            |
| 75:WRP | Write 1500 to<br>"Positive limit[26]" Register                                                                              |
| 76:WRP | Write -1500 to<br>"Negative limit[25]" Register                                                                             |
| 77:SSL | Soft Stop Limits:<br>"Negative limit[25]" Register for Minimum<br>"Positive limit[26]" Register for Maximum                 |
| 78:REM | ×××× Misc (MISC)                                                                                                    |
| 79:REM | **MISC:Set Digital Input Filters                                                                                            |
| 80:DIF | Digital Input Filter:<br>"All I/O Lines" = 10 mSec                                                                          |
| 81:DDB | Disable Done Bit                                                                                                    |
| 82:MDC | Modulo Clear                                                                                                    |
| 83:REM | **MISC:Start Location of User Program                                                                                       |
| 84:LRP | Load And Run Program:<br>Load and Run Program<br>@NV Memory Location=512                                                    |

Line 59 sets the torque limits. The voice coil motors may have a fairly high ratio of peak to average allowable current. They will overheat if operated continuously at the peak rated currents. The holding torque is only about 1/5 of the peak torque in this example.

Set soft limits for the requested motions to make sure that they do not exceed or come too close to the limits of the position sensor. Exceeding the limits can lock the actuator at the hardware feedback limit. With a requested (Target) position greater than available feedback values can cause very rapid heating, as the servo position is unable to reach the Target position.

Use of the Soft Stop Limits capability

prevents this from happening. These may be adjusted for your particular application.